## **Magix Slideshow Maker 2 Crack Serial.rar**

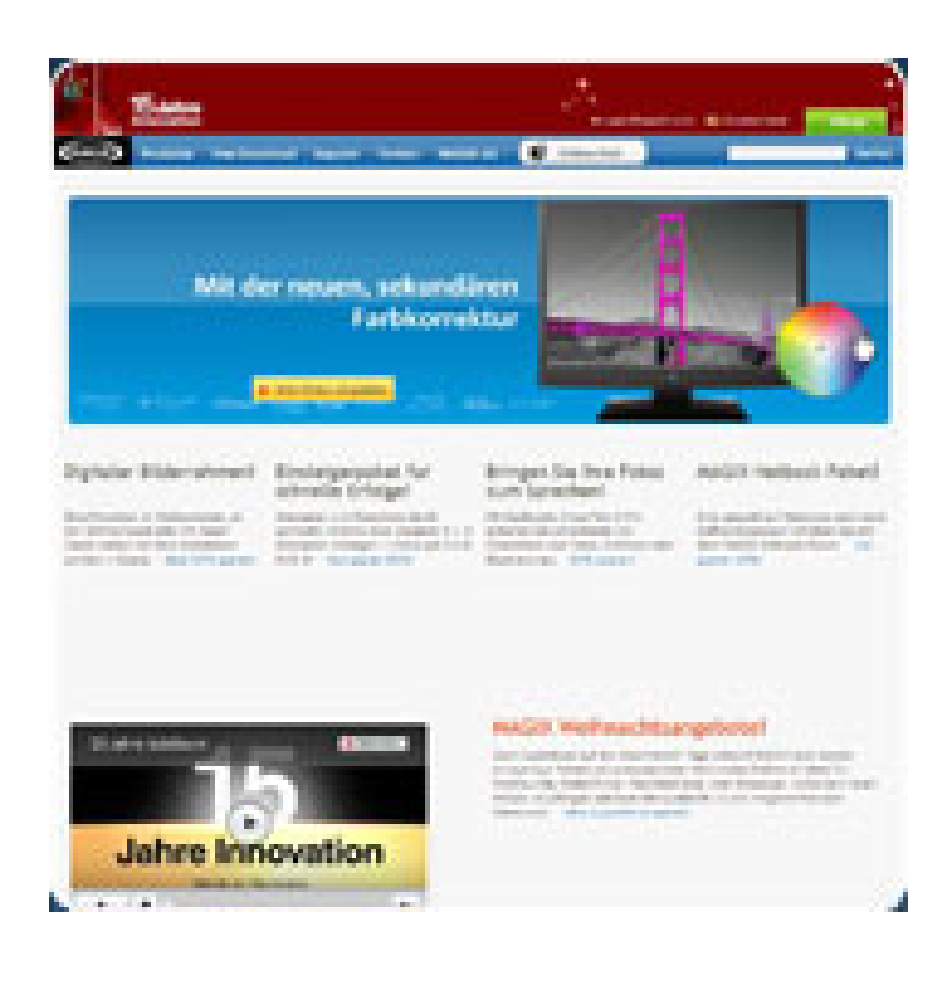

**DOWNLOAD:** <https://tinurli.com/2ik21p>

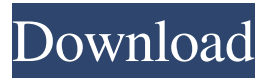

 . For instance, it could be possible that the content of an element relies on the order of the elements. In this case, the element position of a DOM Element has to be manipulated before. In HTML5, new web browsers automatically calculate the position of the elements in the DOM. The position of the elements can be manipulated by the positioning properties or specific styling rules. HTML5 offers the position: fixed and position: relative. The position: fixed tag is a shorthand for position: absolute; top: 0; bottom: 0; left: 0; right: 0. The position: relative is an alias for position: absolute; left: 0; top: 0; bottom: 0; right: 0. The position: fixed will never move within the viewport of a web browser. The position: relative can move within the viewport, depending on the position of the element. The position of the elements can be changed using the CSS properties: position: absolute; left: 0; top: 0; bottom: 0; right: 0; position: relative; left: x; top: y; bottom: y; right: x; In the following example the background of the paragraph is changed to red when the element is fixed or the position is relative. The web browser will never display the paragraph with a red background because the paragraph is outside the viewport. Example 1 .header { position: absolute; left: 0; top: 0; bottom: 0; right: 0; }.header h1 { color: red; } Example 2 .header { position: fixed; left: 0; top: 0; bottom: 0; right: 0; }.header h1 { color: red; } The following example shows the element with the position: fixed in the beginning and the element with the position: relative, which is shifted to the right. Example 3 .header { position: relative; left: 0; top: 0; bottom: 0; right: 0; }.header h1 { color: red; } ## Positioning the Element The properties above change the position of the element, but they do not allow you to place it on a specific position. For example, it is possible to place an element on the left-hand or the right-hand side of the page. To place an element on a specific position on the page 82157476af

> [realistic visopt vray sketchup crack](http://eberja.yolasite.com/resources/realistic-visopt-vray-sketchup-crack.pdf) [dora al rescate de la princesa de la nieve dvdrip download](http://resvetho.yolasite.com/resources/dora-al-rescate-de-la-princesa-de-la-nieve-dvdrip-download.pdf) [Brothers in Arms Road to Hill 30 PC ISO hack torrent](http://ecpisty.yolasite.com/resources/Brothers-in-Arms-Road-to-Hill-30-PC-ISO-hack-torrent.pdf)